**Mons. Calogero Peri, OFM Cap**

Ospite dell'ultima puntata di *Fuori Tempo*

trasmissione condotta dalla giornalista Annamaria Salvemini

Teleradiopadrepio

https://www.youtube.com/watch?v=YoTnyk23dMs

[-------------------------------](https://www.youtube.com/watch?v=YoTnyk23dMs)

A Sua immagine - Le ragioni della Speranza del 5 settembre 2015

Bicenten

--------------------------------

[-----------------------------](http://www.rai.tv/dl/replaytv/replaytv.html?day=2015-09-05&ch=1&v=562125&vd=2015-09-05&vc=1#day=2015-09-05&ch=1&v=562125&vd=2015-09-05&vc=1)

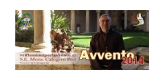

La redazione di Tele Radio Padre Pio intervista Mons. Calogero Peri su

PER UN'ALTRA VIA - L'INCONTRO CHE CAMBIA LA VITA E LA VIA

**D** TLERADIO

#riflessioniperlaquaresima

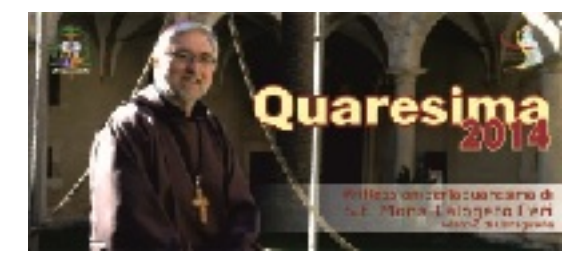

**Per un'altra via. La nuova lettera pastorale di Mons. Peri**

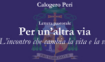

I

**Immagine**<br>Immagine<br>"Nationalista "A Sua Vangeli della settimana" saranno pubblicati i commenti della settimana. Per la preghiera dell

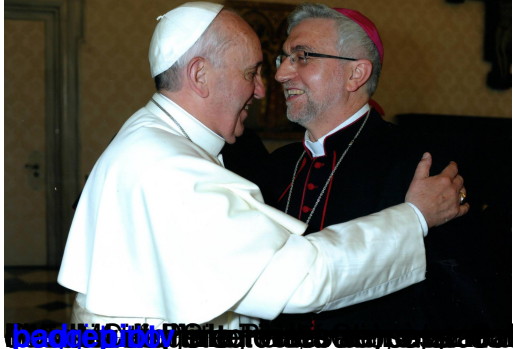

**bi Diffugge tagi di aluso um yas <sub>i</sub> socialisis internat ekemplatu ha Diffuji yooliy ja itt te jeca ad i pipa it ie priotetsionale**